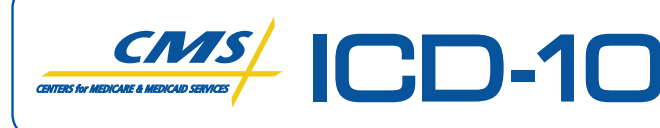

Official CMS Industry Resources for the ICD-10 Transition *www.cms.gov/ICD10*

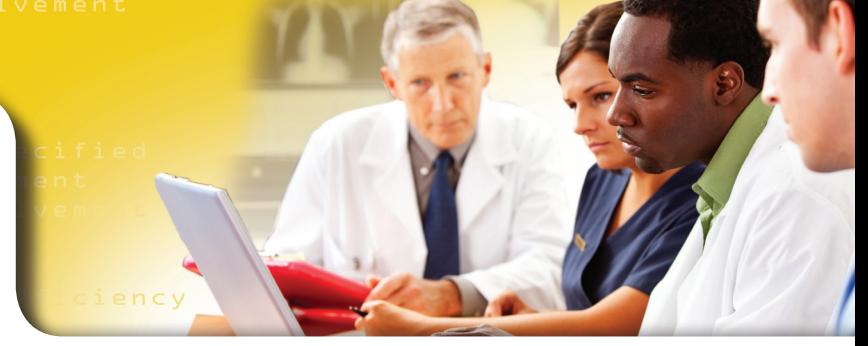

# The General Equivalence Mappings

### Use the GEMs When…

- You are translating lists of codes, code tables, or other coded data •
- You are converting a system or application containing ICD-9-CM codes
- You are creating a "one-to-one" applied mapping (aka crosswalk) between code sets that will be used in an ongoing way to translate records or other coded data
- You want to study the differences in meaning between the ICD-9-CM classification systems and the ICD-10-CM/PCS classification systems by looking at the GEMs entries for a given code or area of classification •

### Use the ICD-10-CM/PCS and ICD-9-CM Code Books When…

- You have a short list of ICD-9-CM codes with their code descriptions •
- You have access to the medical record •
- You have access to other forms of clinical information, such as text descriptions or clinical terms from surveys, research, or clinical software applications •

Note: A medical record that will be processed and stored as ICD-10 data should always be coded directly in ICD-10-CM/PCS, using the code books or an encoder.

#### Compliance Timeline

#### **JANUARY 1, 2010**

• Payers and providers should begin internal testing of Version 5010 standards for electronic claims

#### **DECEMBER 31, 2010**

• Internal testing of Version 5010 must be complete to achieve Level I Version 5010 compliance

#### **JANUARY 1, 2011**

- Payers and providers should begin external testing of Version 5010 for electronic claims
- CMS begins accepting Version 5010 claims
- Version 4010 claims continue to be accepted

#### **DECEMBER 31, 2011**

• External testing of Version 5010 for electronic claims must be complete to achieve Level II Version 5010 compliance

#### **JANUARY 1, 2012**

- All electronic claims must use Version 5010
- Version 4010 claims are no longer accepted

#### **OCTOBER 1, 2013**

- Claims for services provided on or after this date must use ICD-10 codes for medical diagnosis and inpatient procedures
- CPT codes will continue to be used for outpatient services

Visit *www.cms.gov/ICD10* for ICD-10 and Version 5010 resources from CMS.

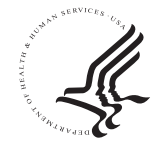

```
TOLE Rheumatic aortic stenosis with insufficiency<br>IOLA Other rheumatic aortic valve diseases<br>IOLA Rheumatic aortic valve disease, unspecified<br>IO7D Rheumatic tricuspid insufficiency<br>IO7D Rheumatic tricuspid insufficiency
```
### GEMs Files at a Glance

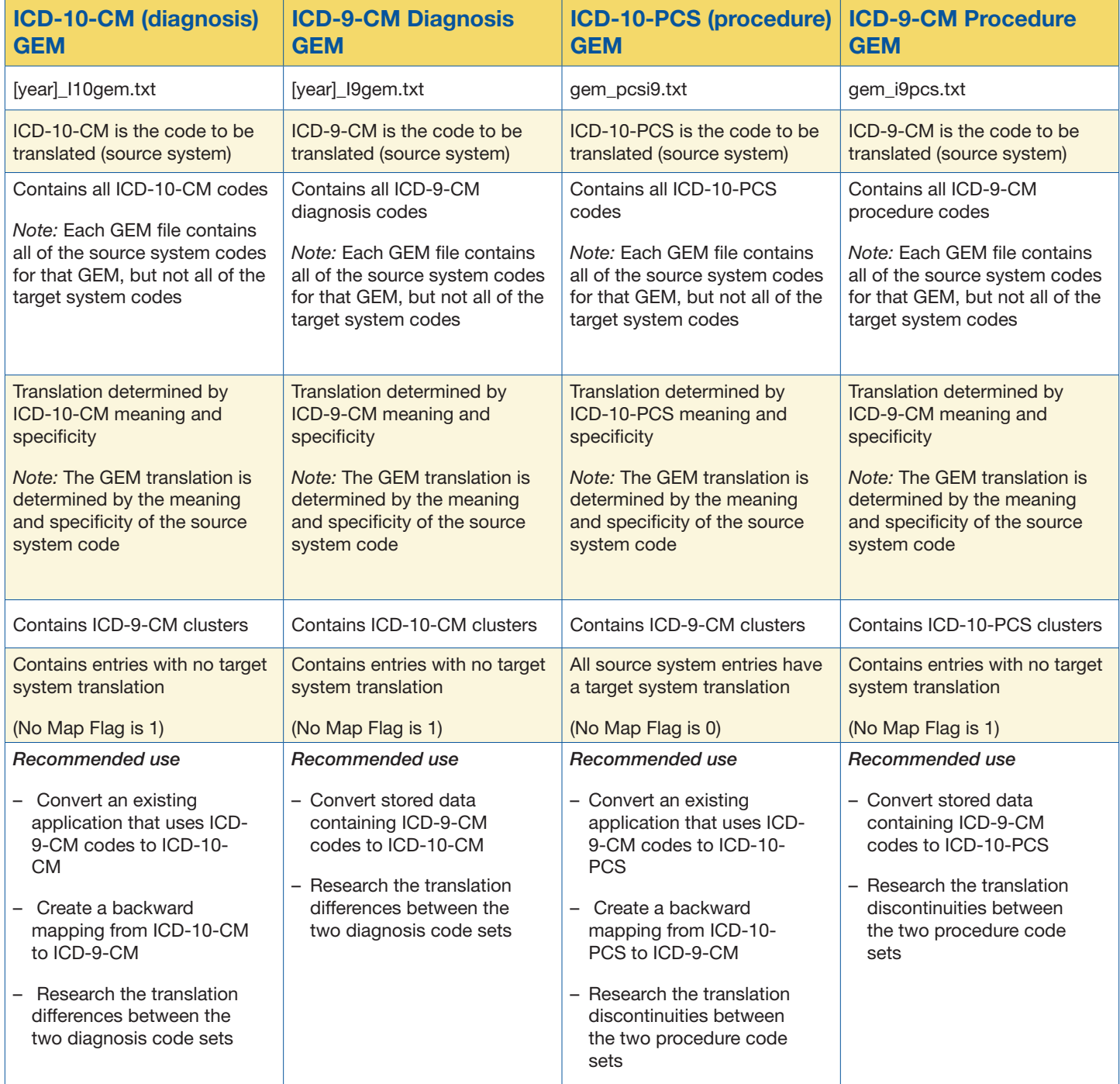

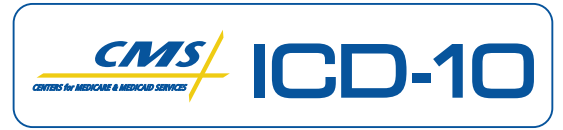

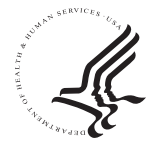

Official CMS Industry Resources for the ICD-10 Transition *www.cms.gov/ICD10*

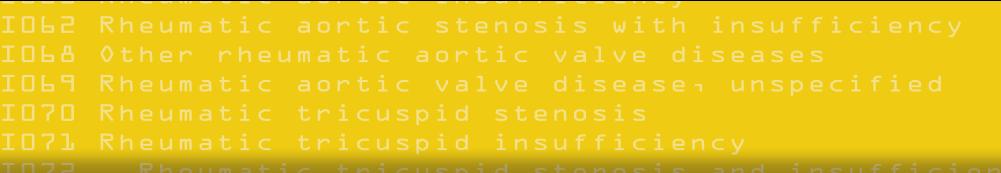

## Using GEMs File(s) for Specific Projects

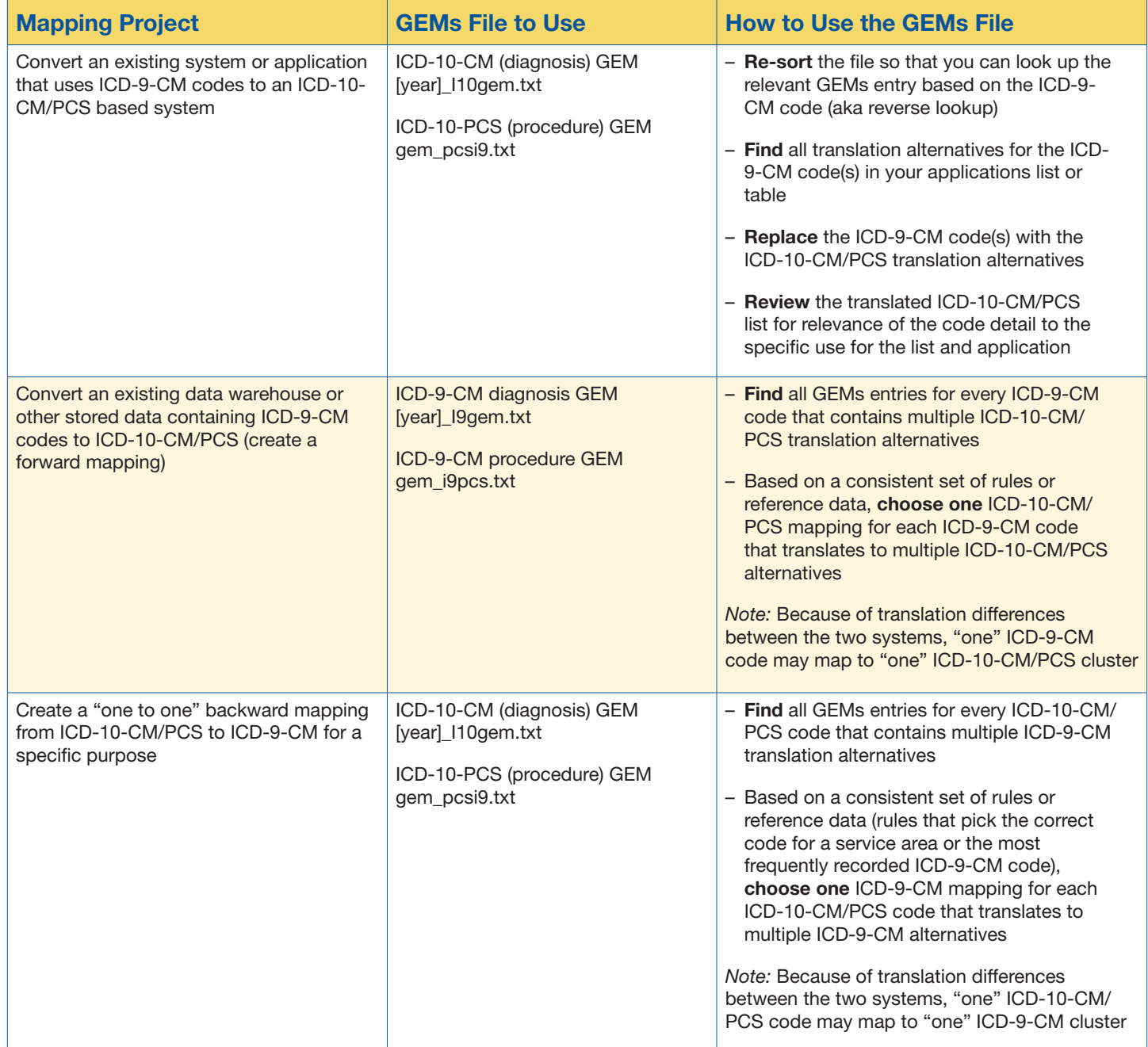

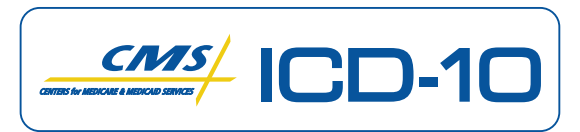

MAY 2010

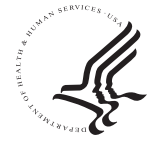

Official CMS Industry Resources for the ICD-10 Transition *www.cms.gov/ICD10*

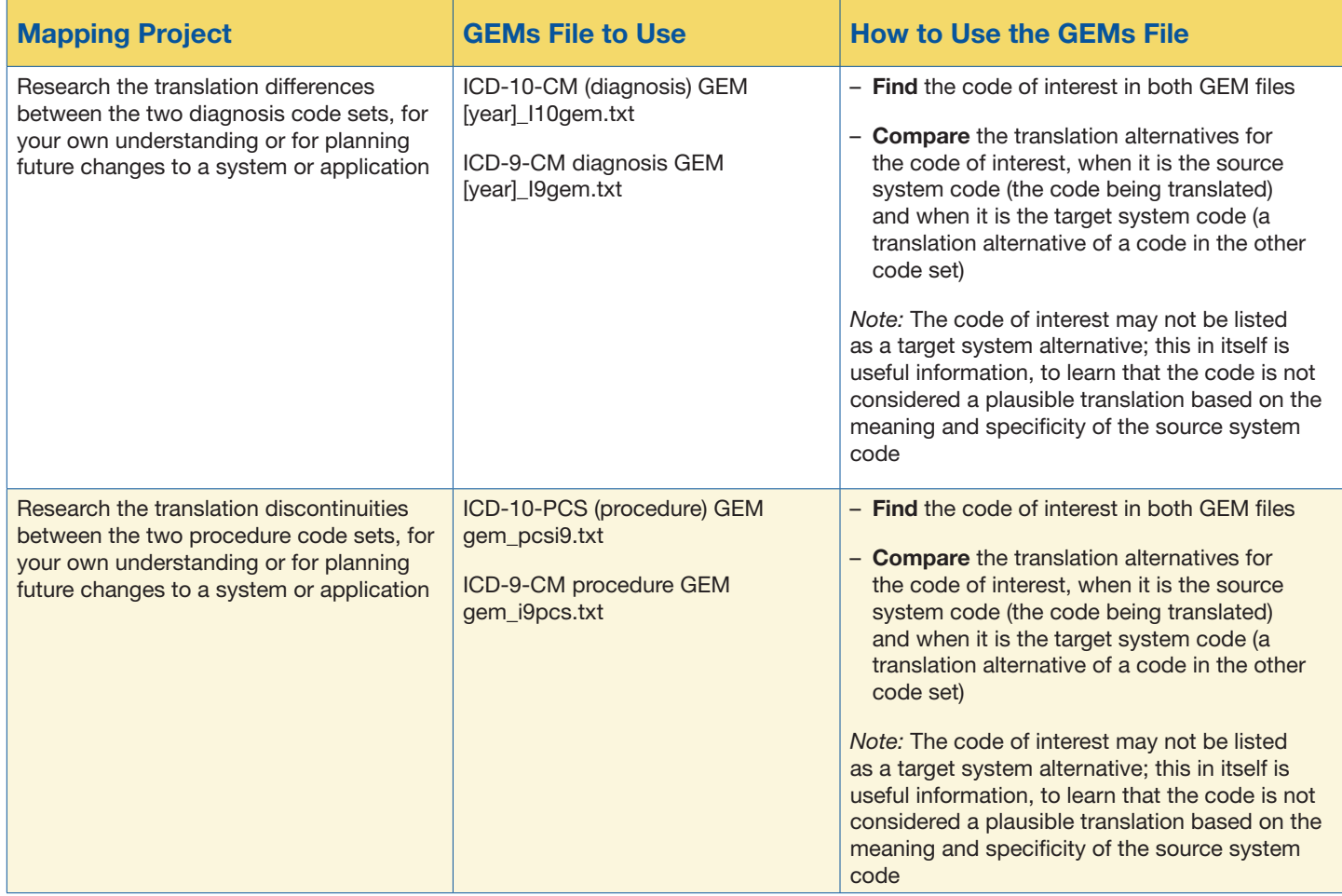

### **Glossary**

Applied mapping: distillation of a reference mapping to conform to the needs of a particular application (e.g., data quality, research)

**Backward mapping:** mapping that proceeds from a newer code set to an older code set

**Cluster:** in a combination entry, one instance where a code is chosen from each of the choice lists in the target system entry, that when combined satisfies the equivalent meaning of the corresponding code in the source system

**Forward mapping:** mapping that proceeds from an older code set to a newer code set

General Equivalence Map (GEM): reference mapping that attempts to include all valid relationships between the codes in the ICD-9-CM diagnosis classification and the ICD-10-CM diagnosis classification

**ICD-9-CM:** International Classification of Diseases 9th Revision Clinical Modification

**ICD-10-CM:** International Classification of Diseases 10th Revision Clinical Modification

No map flag: attribute in a GEM that when turned on indicates that a code in the source system is not linked to any code in the target system 

Reverse lookup: using a GEM by looking up a target system code to see all the codes in the source system that translate to it

**Source system:** code set of origin in the mapping; the set being mapped 'from'

**Target system:** destination code set in the mapping; the set being mapped 'to'

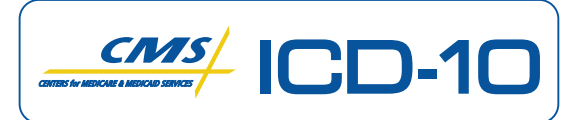

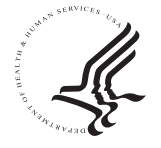